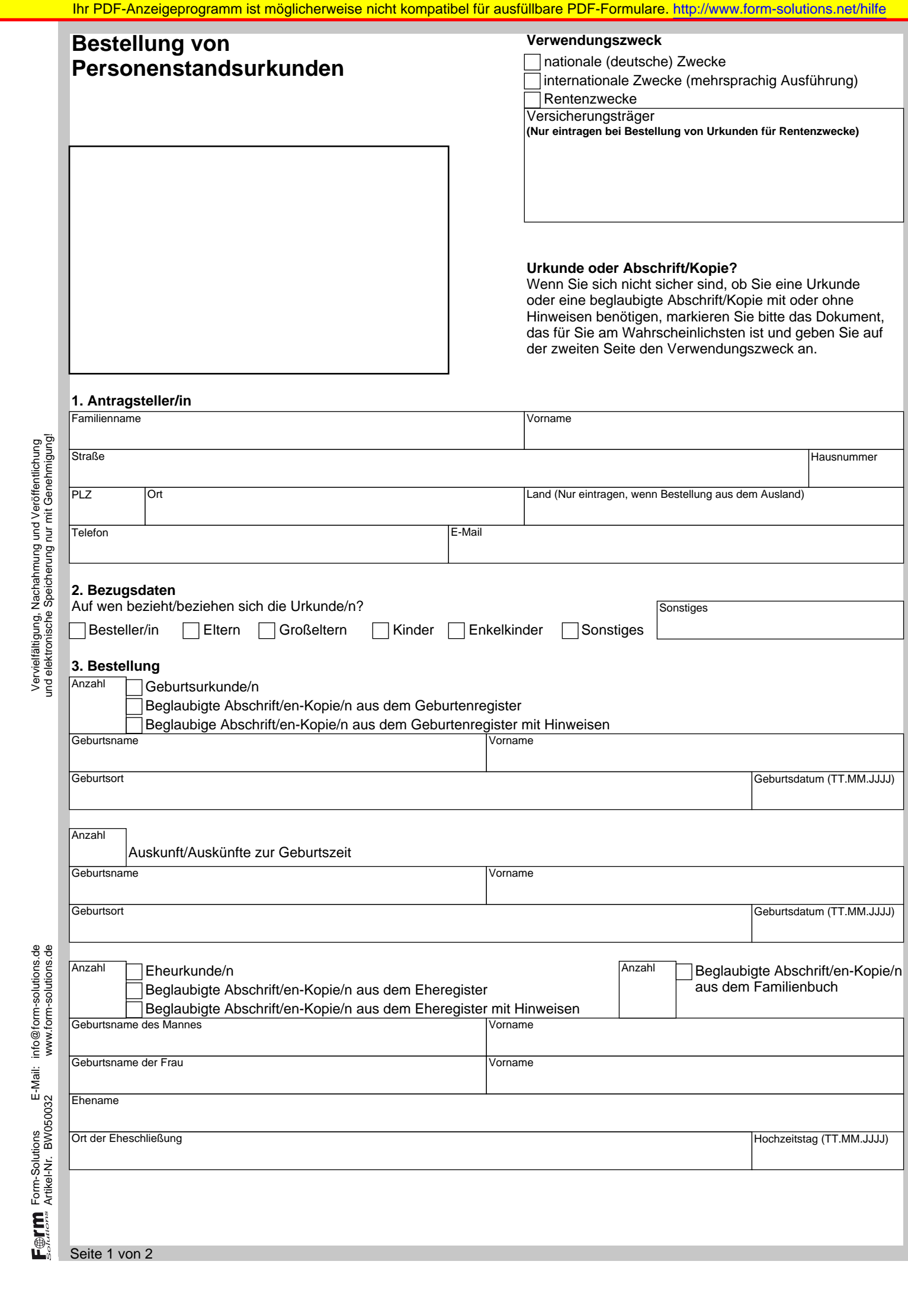

 $\mathbb{R}^2$ 

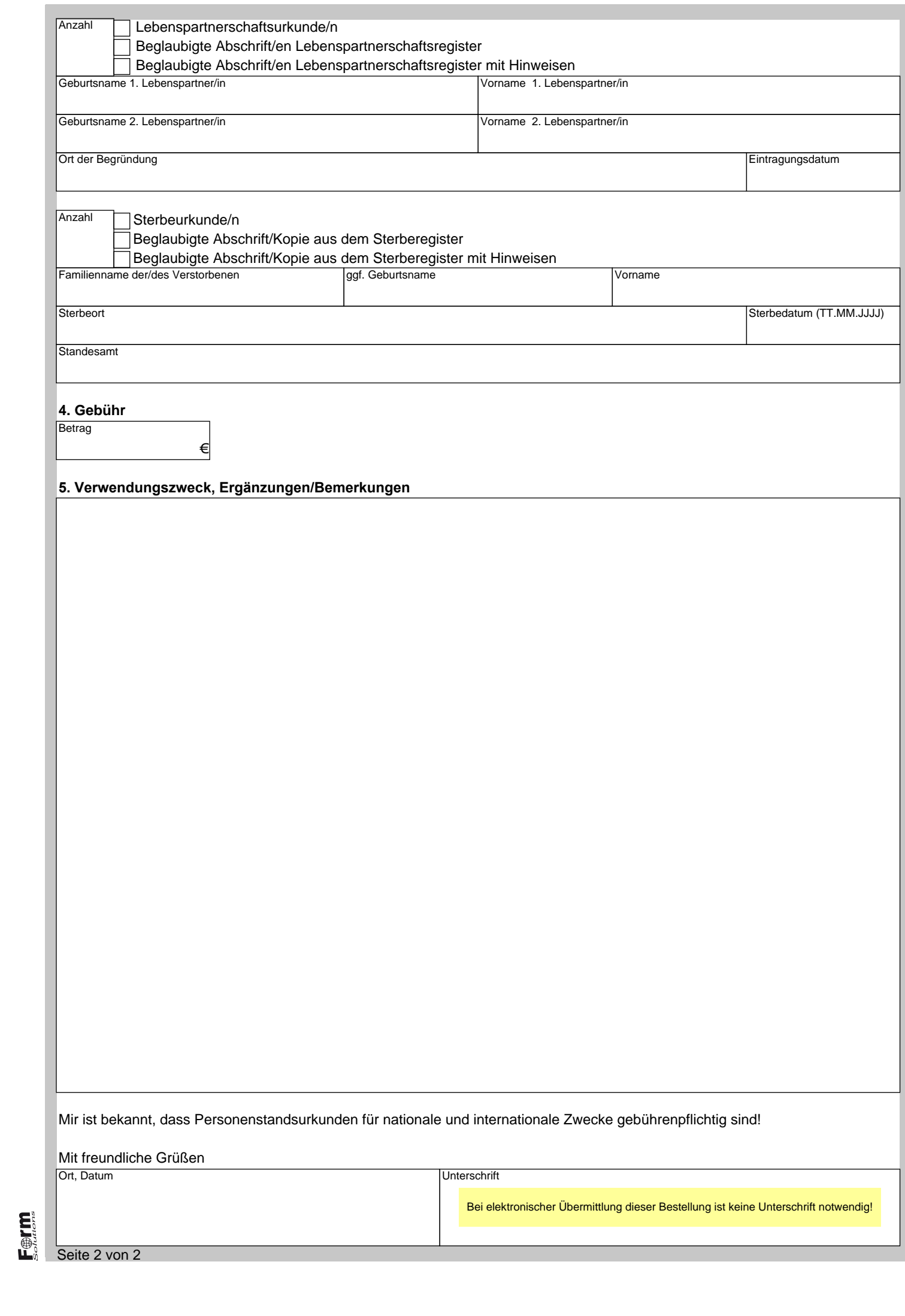